<span id="page-0-3"></span>

**collapse —** Make dataset of summary statistics

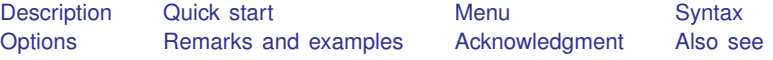

# <span id="page-0-0"></span>**Description**

collapse converts the dataset in memory into a dataset of means, sums, medians, etc. *clist* must refer to numeric variables exclusively.

<span id="page-0-1"></span>Note: See [D] [contract](https://www.stata.com/manuals/dcontract.pdf#dcontract) if you want to collapse to a dataset of frequencies.

# **Quick start**

Replace dataset in memory with means of v1 and v2 collapse v1 v2

Same as above, but calculate statistics separately by each level of catvar collapse v1 v2, by(catvar)

Dataset of mean, standard deviation, and standard error of the mean of v1 collapse (mean) mean1=v1 (sd) sd1=v1 (semean) sem1=v1

Mean and standard error of the mean for binomial v2 collapse (mean) mean2=v2 (sebinomial) sem2=v2

Frequency, median, and interquartile range of v1 collapse (count) freq=v1 (p50) p50=v1 (iqr) iqr=v1

<span id="page-0-2"></span>Weighted and unweighted sum of v2 using frequency weight wvar collapse (sum) weighted=v2 (rawsum) unweighted=v2 [fweight=wvar]

## **Menu**

Data  $>$  Create or change data  $>$  Other variable-transformation commands  $>$  Make dataset of means, medians, etc.

# <span id="page-1-0"></span>**Syntax**

 $\texttt{collapse}\;{\textit{clist}}\;\;\big|\;\textit{if}\;\big|\;\;\big|\;\textit{in}\;\big|\;\;\big|\;\textit{weights}\;\big|\;\big|\;,\;\textit{options}\;\big|\;$  $\texttt{collapse}\;{\textit{clist}}\;\;\big|\;\textit{if}\;\big|\;\;\big|\;\textit{in}\;\big|\;\;\big|\;\textit{weights}\;\big|\;\big|\;,\;\textit{options}\;\big|\;$  $\texttt{collapse}\;{\textit{clist}}\;\;\big|\;\textit{if}\;\big|\;\;\big|\;\textit{in}\;\big|\;\;\big|\;\textit{weights}\;\big|\;\big|\;,\;\textit{options}\;\big|\;$  $\texttt{collapse}\;{\textit{clist}}\;\;\big|\;\textit{if}\;\big|\;\;\big|\;\textit{in}\;\big|\;\;\big|\;\textit{weights}\;\big|\;\big|\;,\;\textit{options}\;\big|\;$  $\texttt{collapse}\;{\textit{clist}}\;\;\big|\;\textit{if}\;\big|\;\;\big|\;\textit{in}\;\big|\;\;\big|\;\textit{weights}\;\big|\;\big|\;,\;\textit{options}\;\big|\;$  $\texttt{collapse}\;{\textit{clist}}\;\;\big|\;\textit{if}\;\big|\;\;\big|\;\textit{in}\;\big|\;\;\big|\;\textit{weights}\;\big|\;\big|\;,\;\textit{options}\;\big|\;$  $\texttt{collapse}\;{\textit{clist}}\;\;\big|\;\textit{if}\;\big|\;\;\big|\;\textit{in}\;\big|\;\;\big|\;\textit{weights}\;\big|\;\big|\;,\;\textit{options}\;\big|\;$ 

where *clist* is either

 $\vert$  (*stat*)  $\vert$  *[varlist](https://www.stata.com/manuals/u11.pdf#u11.4varnameandvarlists)*  $\vert$   $\vert$  (*stat*)  $\vert$  ...  $\left[\text{(stat)}\right]$  target\_var=[varname](https://www.stata.com/manuals/u11.pdf#u11.4varnameandvarlists)  $\left[\text{target\_var=varname} \ldots\right] \left[\left[\text{(stat)}\right] \ldots\right]$ 

or any combination of the *varlist* and *target var* forms, and *stat* is one of

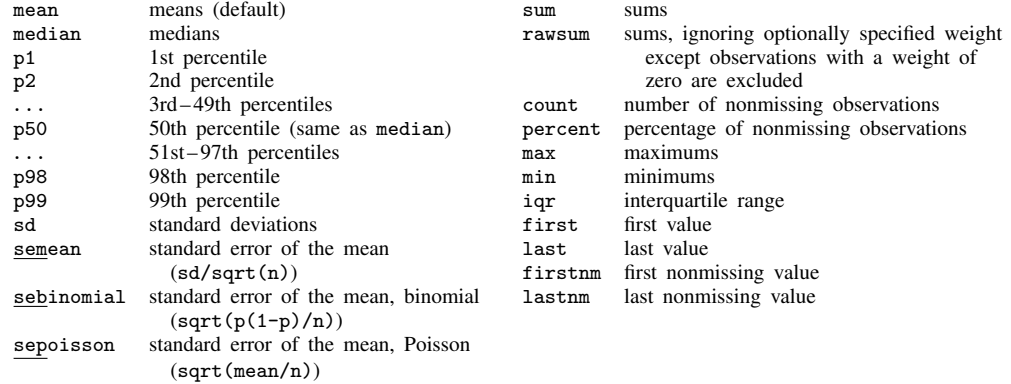

If *stat* is not specified, mean is assumed.

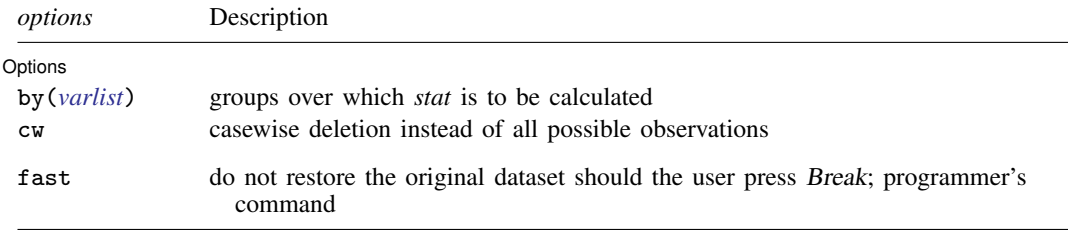

*varlist* and *varname* in *clist* may contain time-series operators; see [U[\] 11.4.4 Time-series varlists](https://www.stata.com/manuals/u11.pdf#u11.4.4Time-seriesvarlists).

<span id="page-1-1"></span>aweights, fweights, iweights, and pweights are allowed; see [U[\] 11.1.6 weight](https://www.stata.com/manuals/u11.pdf#u11.1.6weight), and see [Weights](#page-6-0) below. pweights may not be used with sd, semean, sebinomial, or sepoisson. iweights may not be used with semean, sebinomial, or sepoisson. aweights may not be used with sebinomial or sepoisson.

fast does not appear in the dialog box.

#### Examples:

- . collapse age educ income, by(state)
- . collapse (mean) age educ (median) income, by(state)
- . collapse (mean) age educ income (median) medinc=income, by(state)
- . collapse (p25) gpa [fw=number], by(year)

# <span id="page-2-0"></span>**Options**

 $\overline{a}$ 

Dotions 1 Options <u>Later and the contract of the contract of the contract of the contract of the contract of the contract of</u>

- by(*[varlist](https://www.stata.com/manuals/u11.pdf#u11.4varnameandvarlists)*) specifies the groups over which the means, etc., are to be calculated. If this option is not specified, the resulting dataset will contain 1 observation. If it is specified, *varlist* may refer to either string or numeric variables.
- cw specifies casewise deletion. If cw is not specified, all possible observations are used for each calculated statistic.

The following option is available with collapse but is not shown in the dialog box:

<span id="page-2-1"></span>fast specifies that collapse not restore the original dataset should the user press Break. fast is intended for use by programmers.

## **Remarks and examples [stata.com](http://stata.com)**

collapse takes the dataset in memory and creates a new dataset containing summary statistics of the original data. collapse adds meaningful variable labels to the variables in this new dataset. Because the syntax diagram for collapse makes using it appear more complicated than it is, collapse is best explained with examples.

Remarks are presented under the following headings:

[Introductory examples](#page-2-2) [Variablewise or casewise deletion](#page-6-1) **[Weights](#page-6-0)** [A final example](#page-7-0)

### <span id="page-2-2"></span>**Introductory examples**

Example 1

Consider the following artificial data on the grade-point average (gpa) of college students:

```
. use https://www.stata-press.com/data/r18/college
. describe
Contains data from https://www.stata-press.com/data/r18/college.dta
Observations: 12<br>Variables: 4
                                     3 Jan 2022 12:05
Variable Storage Display Value
   name type format label Variable label
gpa float %9.0g gpa for this year
                                     Total academic hours
year int \frac{9}{2}.0g 1 = freshman, 2 = sophomore, 3 =
                                       junior, 4 = senior
number int %9.0g number of students
```
Sorted by: year

. list, sep(4)

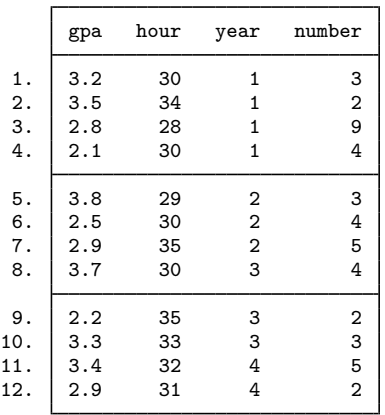

To obtain a dataset containing the 25th percentile of gpa's for each year, we type

. collapse (p25) gpa [fw=number], by(year)

We used frequency weights.

Next we want to create a dataset containing the mean of gpa and hour for each year. We do not have to type (mean) to specify that we want the mean because the mean is reported by default.

. use https://www.stata-press.com/data/r18/college, clear

- . collapse gpa hour [fw=number], by(year)
- . list

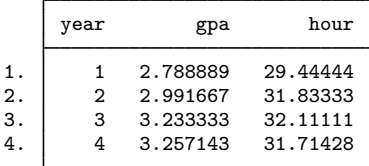

Now we want to create a dataset containing the mean and median of gpa and hour, and we want the median of gpa and hour to be stored as variables medgpa and medhour, respectively.

. use https://www.stata-press.com/data/r18/college, clear

. collapse (mean) gpa hour (median) medgpa=gpa medhour=hour [fw=num], by(year)

. list

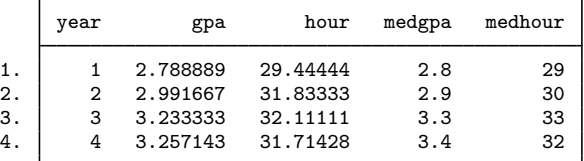

Here we want to create a dataset containing a count of gpa and hour and the minimums of gpa and hour. The minimums of gpa and hour will be stored as variables mingpa and minhour, respectively.

- . use https://www.stata-press.com/data/r18/college, clear
- . collapse (count) gpa hour (min) mingpa=gpa minhour=hour [fw=num], by(year)
- . list

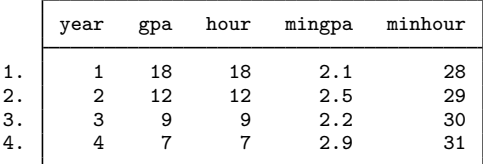

Now we replace the values of gpa in 3 of the observations with missing values.

. use https://www.stata-press.com/data/r18/college, clear

```
. replace gpa =. in 2/4(3 real changes made, 3 to missing)
. list, sep(4)
```
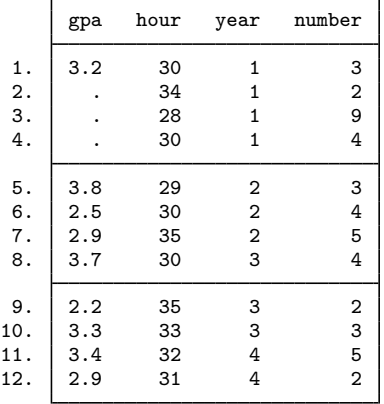

If we now want to list the data containing the mean of gpa and hour for each year, collapse uses all observations on hour for year  $= 1$ , even though gpa is missing for observations 1–3.

```
. collapse gpa hour [fw=num], by(year)
```
. list

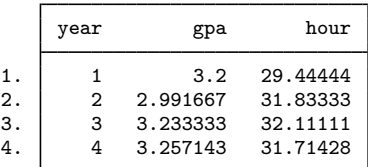

If we repeat this process but specify the cw option, collapse ignores all observations that have missing values.

```
. use https://www.stata-press.com/data/r18/college, clear
. replace gpa = . in 2/4
(3 real changes made, 3 to missing)
. collapse (mean) gpa hour [fw=num], by(year) cw
. list
      year gpa hour
```
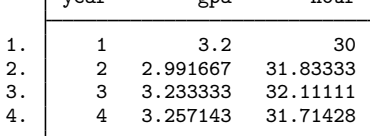

#### Example 2

We have individual-level data from a census in which each observation is a person. Among other variables, the dataset contains the numeric variables age, educ, and income and the string variable state. We want to create a 50-observation dataset containing the means of age, education, and income for each state.

. collapse age educ income, by(state)

The resulting dataset contains means because collapse assumes that we want means if we do not specify otherwise. To make this explicit, we could have typed

. collapse (mean) age educ income, by(state)

Had we wanted the mean for age and educ and the median for income, we could have typed

. collapse (mean) age educ (median) income, by(state)

or if we had wanted the mean for age and educ and both the mean and the median for income, we could have typed

. collapse (mean) age educ income (median) medinc=income, by(state)

This last dataset will contain three variables containing means—age, educ, and income—and one variable containing the median of income—medinc. Because we typed (median) medinc=income, Stata knew to find the median for income and to store those in a variable named medinc. This renaming convention is necessary in this example because a variable named income containing the mean is also being created.

◁

## <span id="page-6-1"></span>**Variablewise or casewise deletion**

#### Example 3

Let's assume that in our census data, we have 25,000 persons for whom age is recorded but only 15,000 for whom income is recorded; that is, income is missing for 10,000 observations. If we want summary statistics for age and income, collapse will, by default, use all 25,000 observations when calculating the summary statistics for age. If we prefer that collapse use only the 15,000 observations for which income is not missing, we can specify the cw (casewise) option:

. collapse (mean) age income (median) medinc=income, by(state) cw

◁

#### <span id="page-6-0"></span>**Weights**

collapse allows all four weight types; the default is aweights. Weight normalization affects only the sum, count, sd, semean, and sebinomial statistics.

Let  $j$  index observations and  $i$  index by-groups. Here are the definitions for count and sum with weights:

```
count:
```
 $\mathbf{S}$ 

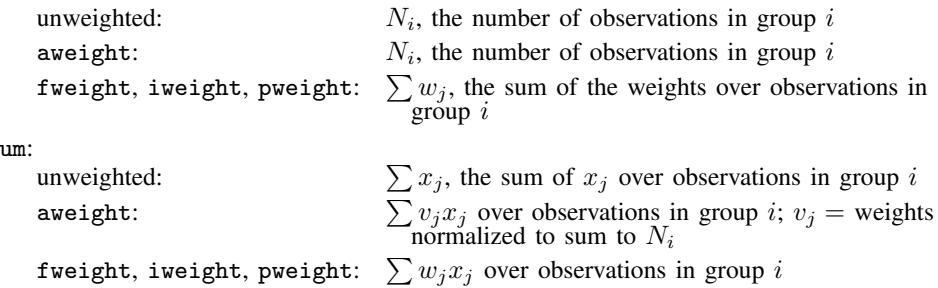

When the by() option is not specified, the entire dataset is treated as one group.

The sd statistic with weights returns the square root of the bias-corrected variance, which is based on the factor  $\sqrt{N_i/(N_i-1)}$ , where  $N_i$  is the number of observations. Statistics sd, semean, sebinomial, and sepoisson are not allowed with pweighted data. Otherwise, the statistic is changed by the weights through the computation of the weighted count, as outlined above.

For instance, consider a case in which there are 25 observations in the dataset and a weighting variable that sums to 57. In the unweighted case, the weight is not specified, and the count is 25. In the analytically weighted case, the count is still 25; the scale of the weight is irrelevant. In the frequency-weighted case, however, the count is 57, the sum of the weights.

The rawsum statistic with aweights ignores the weight, with one exception: observations with zero weight will not be included in the sum.

#### **▷** Example 4

Using our same census data, suppose that instead of starting with individual-level data and aggregating to the state level, we started with state-level data and wanted to aggregate to the region level. Also assume that our dataset contains pop, the population of each state.

To obtain unweighted means and medians of age and income, by region, along with the total population, we could type

```
. collapse (mean) age income (median) medage=age medinc=income (sum) pop,
> by(region)
```
To obtain weighted means and medians of age and income, by region, along with the total population and using frequency weights, we could type

. collapse (mean) age income (median) medage=age medinc=income (count) pop > [fweight=pop], by(region)

Note: Specifying (sum) pop would not have worked because that would have yielded the popweighted sum of pop. Specifying (count) age would have worked as well as (count) pop because count merely counts the number of nonmissing observations. The counts here, however, are frequency-weighted and equal the sum of pop.

To obtain the same mean and medians as above, but using analytic weights, we could type

. collapse (mean) age income (median) medage=age medinc=income (rawsum) pop > [aweight=pop], by(region)

Note: Specifying (count) pop would not have worked because, with analytic weights, count would count numbers of physical observations. Specifying (sum) pop would not have worked because sum would calculate weighted sums (with a normalized weight). The rawsum function, however, ignores the weights and sums only the specified variable, with one exception: observations with zero weight will not be included in the sum. rawsum would have worked as the solution to all three cases.  $\triangleleft$ 

#### <span id="page-7-0"></span>**A final example**

#### Example 5

We have census data containing information on each state's median age, marriage rate, and divorce rate. We want to form a new dataset containing various summary statistics, by region, of the variables:

 $\triangleleft$ 

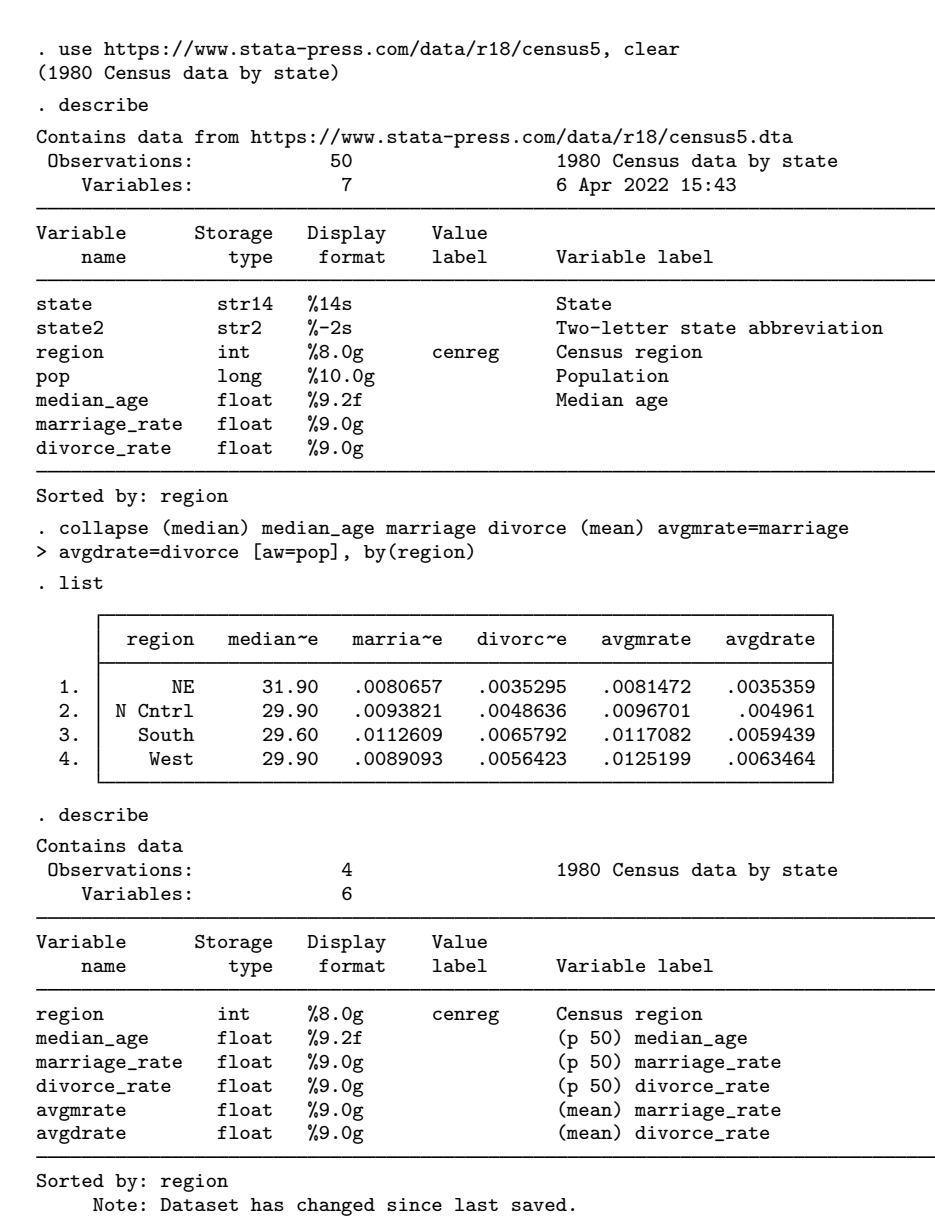

# <span id="page-8-0"></span>**Acknowledgment**

We thank David Roodman of the Open Philanthropy Project for writing collapse2, which inspired several features in collapse.

## <span id="page-9-0"></span>**Also see**

- [D] [contract](https://www.stata.com/manuals/dcontract.pdf#dcontract) Make dataset of frequencies and percentages
- [D] [egen](https://www.stata.com/manuals/degen.pdf#degen) Extensions to generate
- [D] [statsby](https://www.stata.com/manuals/dstatsby.pdf#dstatsby) Collect statistics for a command across a by list
- [R] [summarize](https://www.stata.com/manuals/rsummarize.pdf#rsummarize) Summary statistics

Stata, Stata Press, and Mata are registered trademarks of StataCorp LLC. Stata and Stata Press are registered trademarks with the World Intellectual Property Organization of the United Nations. StataNow and NetCourseNow are trademarks of StataCorp LLC. Other brand and product names are registered trademarks or trademarks of their respective companies. Copyright (c) 1985–2023 StataCorp LLC, College Station, TX, USA. All rights reserved.

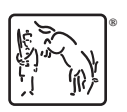

For suggested citations, see the FAQ on [citing Stata documentation](https://www.stata.com/support/faqs/resources/citing-software-documentation-faqs/).